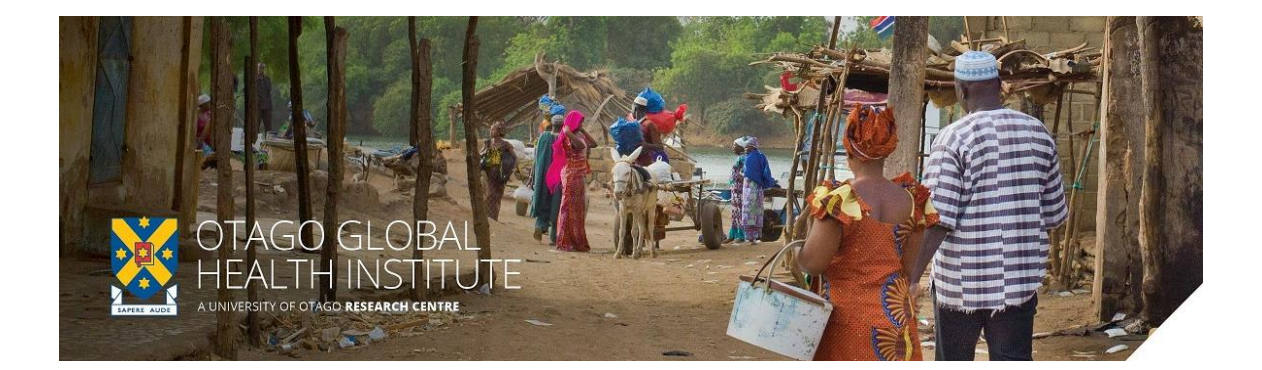

# *Global Health Bytes webinar* Wednesday 20 May 2020, 4.00-4.30 pm NZDT

# Dunedin: Room AVC2, Disability Information & Support, Student Learning Centre Offices (Central Library/Information Services Building), Albany Street IF PERMITTED - TBC

#### Remote participation by Zoom:

**[https://otago.zoom.us/j/486443663?pwd=WGgyUkEyQm13djlPRDRhWFVmWUZZUT09</h4>](https://otago.zoom.us/j/486443663?pwd=WGgyUkEyQm13djlPRDRhWFVmWUZZUT09%3c/h4)**  Password: 303183

#### **Colonizing Madness: Asylum and Community in Fiji**

*Associate Professor Jacqui Leckie, Victoria University of Wellington*

In this 'byte' I will speak to my recently published book, "Colonizing Madness: Asylum and Community in Fiji" (University of Hawai'i Press, 2020); a forgotten story of silence, suffering, and transgressions in the colonial Pacific, told through the Pacific Islands' most enduring psychiatric institution—St Giles Psychiatric Hospital—established as Fiji's Public Lunatic Asylum in 1884. This was a microcosm of Fiji's indigenous, migrant, and colonial communities. I will briefly give you snapshots of some of the chapters. I argue that madness in colonial Fiji reflected dynamics between the asylum and the community, and that "reading" asylum archives sheds light on race/ethnicity, gender, and power in colonial Fiji. The book ihas contemporary relevance — how do Pacific cultures define normality and abnormality and how do communities respond – especially given current efforts to discard the asylum model and to make mental health a reality for all in postcolonial societies?

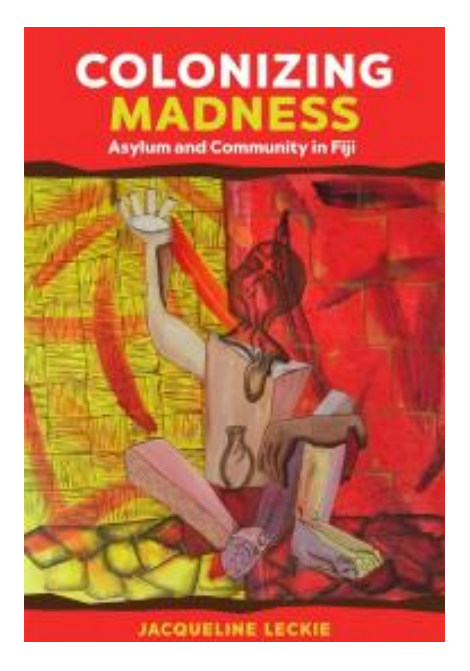

Associate Professor Jacqueline Leckie has taught at the University of the South Pacific, Kenyatta University, and for 27 years ar Otago University. In 2018 she was the JD Stout Research Fellow at Victoria University of Wellington, where she is currently an adjunct research fellow. She is also a conjoint associate professor with the University of Newcastle in Australia. Her research and publications are on the history and anthropology of Asia Pacific, especially mental health, migration, gender, heritage, ethnicity, development, and labour.

# Instructions for attendees

You will need Internet access as well as speakers on your computer. Each Global Health Bytes webinar will be approximately ½ hour in duration.

### 1. To join a webinar:

Click on the Zoom link from from PC, Mac, iOS or Android: [https://otago.zoom.us/j/486443663?pwd=WGgyUkEyQm13djlPRDRhWFVmWUZZUT09</h4>](https://otago.zoom.us/j/486443663?pwd=WGgyUkEyQm13djlPRDRhWFVmWUZZUT09%3c/h4) Password: 303183

The guest speaker will present their talk, and you will be able to ask questions using the *Chat* function in Zoom. The speaker will respond to questions either verbally, or using Chat. *Please note this is a webinar and you will not be able to turn your video or microphone on, you are welcome to send questions and chat messages instead.*

## 2. Using the Chat

1. Attendees will ask questions using the Chat function. In your controls at the bottom window, click **Chat**.

The *Chat* window will open on the right side of your screen if you are not in full screen mode. If you are full screen mode, it will open in a window that you can move around your screen. *Chat* will be in the controls at the bottom of your screen.

- 3. Type your message and press **Enter** to send it.
- 4. You can also select who you would like to send the message to by clicking on the drop down next to **To**:
	- o When you receive a *Chat* message, you will receive a notification at the bottom of your screen if you do not currently have the Chat window open.

The meeting will be recorded and available through OGHI (web and Facebook links will be posted). It will be part of an archive of meetings which can be accessed via the web. By participating in the *OGHI Global Health Bytes,* you agree to the webinar being recorded and available online.

**For any questions or help with Zoom, please contact eConferencing on [econferencing@otago.ac.nz](mailto:econferencing@otago.ac.nz) or call +64 3 479 8440 during normal work hours (8:30am – 5:00pm NZ time)**